## **Debugging askell poserving termediated at the Constructures**

**Andyill** Oregonadualnstitute **andy@cse.ogi.edu http://www.cse.ogi.edu/~andy**

# **Abstract**

Haskell altong eeded ebugger. Although there has been habeen much research into the topic of ebugging lazy func tion and programs, no bust oblays to meet a skell community<br>that has left askell community that has defined to the Haskell community un til bwT. hip apeles cribes portable buggefrfull askell wilding nly on commonly implemented tensionlikes and here on the concept of observation of itermediate data structures at het hat he more than the model of the model of the model of the model of the model of the model of the model of the model of the model of the model of the model of the model of the model o stepping ndariable xamination paradigm selly imperative imperative debuggers.

# **1 Introduction**

Debuggersllow oto easide our ogram whil enuming, and a help you understand obth the flow of control and the flow of control and the flow of control and the internal data nstructureth a the einer eated manipul ated at each destroyed. Therefebugging is ewing our ogr am through this portal etting you be atthe difference betw extend the distribution of the distribution of the distribution of the distribution of the distribution of the distribution of the distribution of the distribution of the dis computer beto the what the programm computehould bing.

Whedebugging imperative rogram sing aditio nale buggingechnologylike glow is uastudio) the product of the product grammer extatal grammer extata. might tep through some suspect code sing amplies that the set data, the contribution of the using sample through step through step that the step of the step of the step of the step of the step of the step of the step of th stopping nekamining ternal ructures at y programs that with perative energing the I can can be increased the I of the I of the I of the I of the I of the I of the I of the I of the I of the I of the I of the I of the I of the I of the I of the I of the I of the I ih ould be ssible to possible to possible to possible to possible to possible to possible to possible that the<br>part of parts for such that the parts of parts for such that the parts of parts for such that the parts of par partifaskethrogramBut hendebugging the Haskellwe annot traightforwardly sthe same debugging technology tender internal information, head was many the many of the hook shares of the beach of the hook shares of the hook shares in the cilities hooks that also the providence with debugg do not a nearly according to the function when we can consider the latter of the latter of the latter of the la

- The accordion of the server and ging the ring of the securion.
- The concept figure networks of actions of actions of a specific lime umbelonensist.
- Any dosure has two parents, that at ion (that b under the static one of the static one of the static one of the closurengive context), and the dynamic one (that the dynamic one of the dynamic one of the dynamic one of the dynamic one of the dynamic one of the dynamic one of the dynamic one of the dynamic one of the dynamic one of th evaluated the company of the company enterstand the company of the contract of the contract of the contract of the contract of the contract of the contract of the contract of the contract of the contract of the contract of
- When a metric is alled targuments night of the state of yete evaluate**S** hould the bugger do read unions ?

Im this paper, we argue that the analog to a this paper, we are the analog to the analog to the analog to the method of the analog to the analog to the analog to the analog to the analog to the analog to the analog to the ining a riables for a function program is proportional program is a function of the function of the intermediate dats tructures the appearse detween function structures in the structure structure structure s. mentaheonsidered eneralization the "deb ugging ia dataflowd**e** approved by model in the single state in the single proposed by Sinclain Fig. 3.

Consider this askell netion

```
natural :: Int -> [Int] 
natural 
  = reverse 
  . map (`mod` 10) 
  . takeWhile (/= 0) 
  . iterate (`div` 10)
```
The first eigenderstanding this status that the consumer the consumer of the consumer of  $\frac{1}{2}$ function it bone xample at a.

**Main> natural 3408 [3,4,0,8]** 

This tells what the function does, under the function the function the function works. To understand this inction, we easily works. This we distribute the hide-<br>democration of the distribution of the hide-democration of the sense of the hide-democration of the sense of t den termediate ture ture the internal term of the function, and state the function of the function of the function of the function of the function of the function of the function of the function of the function of the func pipeline flazy) intermediates ts. somb application)

```
natural 3408 

 reverse 
  . map (`mod` 10) 
  . takeWhile (/= 0) 
  . iterate (`div` 10) 
  $ 3408 

 reverse 
  . map (`mod` 10) 
   . takeWhile (/= 0) 
  $ (3408 : 340 : 34 : 3 : 0 :_) 

 reverse 
  . map (`mod` 10) 
  $ (3408 : 340 : 34 : 3 : []) 

 reverse 
  $ (8 : 0 : 4 : 3 : [])
```
Displaying teps kthis gets arrulous uickly. Yetheritical information the intermediate structures caheoncisely xpressed.

 **(3 : 4 : 0 : 8 : [])** 

```
-- after iterate (`div` 10) 
 ( 3408 : 340 : 34 : 3 : 0 : _ ) 
-- after takeWhile (/= 0) 
 ( 3408 : 340 : 34 : 3 : [] ) 
-- after map (`mod` 10) 
 ( 8 : 0 : 4 : 3 : [] ) 
-- after reverse 
 ( 3 : 4 : 0 : 8 : [] )
```
We ant to interval the build a power of the form of the form of the form of the form of the form of  $\mathbf{H}$ askell library) **hets** askell sepert concistata s tructure formationike the formation displayed bove, bout the structures in the structures in the structures in the structures the Haske thrograms Even though out debugger and swership this neuestion what the contents of secific termediate structure**b**ecause tructure in Haskell and rich rich and rich are both rich and rich and rich and rich and regular, eve**th** simple question can be the basis of apow erful be the basis of apow erful be the basis of apow erful be the basis of apow erful be the basis of apow erful be the basis of apow erful be the basis of apow erful be th gingol.

Ouveral bugging stem llows:

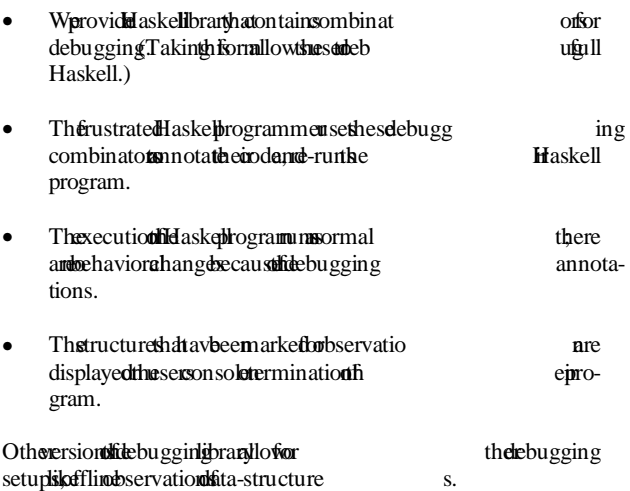

# **2 Debugging Combinators**

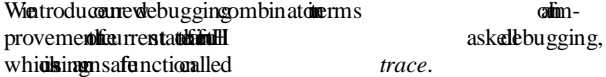

#### **2.1 trace Reprise**

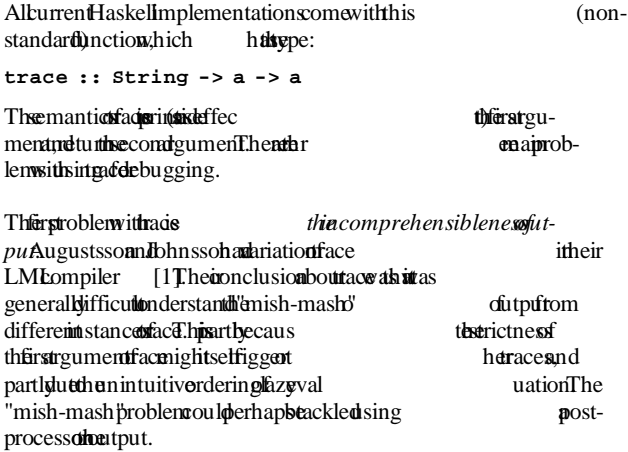

Thsecondroblem itracination inserting transfer inserting trace in the second *codum dibinvasive* changing interacturation of *codum distribution* changing the tructure fod for the structure of changing the structure of code, it is the structure of the structure of the structure of the structure of code,  $\frac{1}{2}$  is the structure of the structure of the structure of exampleonsiderriant in which splays tion sintence.

```
tracing_sum xs = trace message res 
   where 
      res = sum xs 
 message = "sum " ++ show xs ++ 
 " = " ++ show res
```
Running eing\_sum in Hugs ves:

**Main> tracing\_sum [1,2,3] sum [1,2,3] = 66 Main>**  We eavebserved the bavior of number of details and support of the but needed to make ontrivia do de hangelos. The third problem *trachanges the strictness the ings observingecaustracis* yper-strict in its first argument. Considercing rsidift. **tracing\_fst pair = trace message res where res = fst pair message = "fst " ++ show pair ++ " = " ++ show res**  Using this version of  $\mathbf{f}$  is version of  $\mathbf{f}$  is respectively because of  $\mathbf{f}$  is the strictness traficing\_fst. **Main> tracing\_fst (99,undefined :: Int) fst (99, Program error: {undefined} Main>** 

### **2.2Introducingbserve**

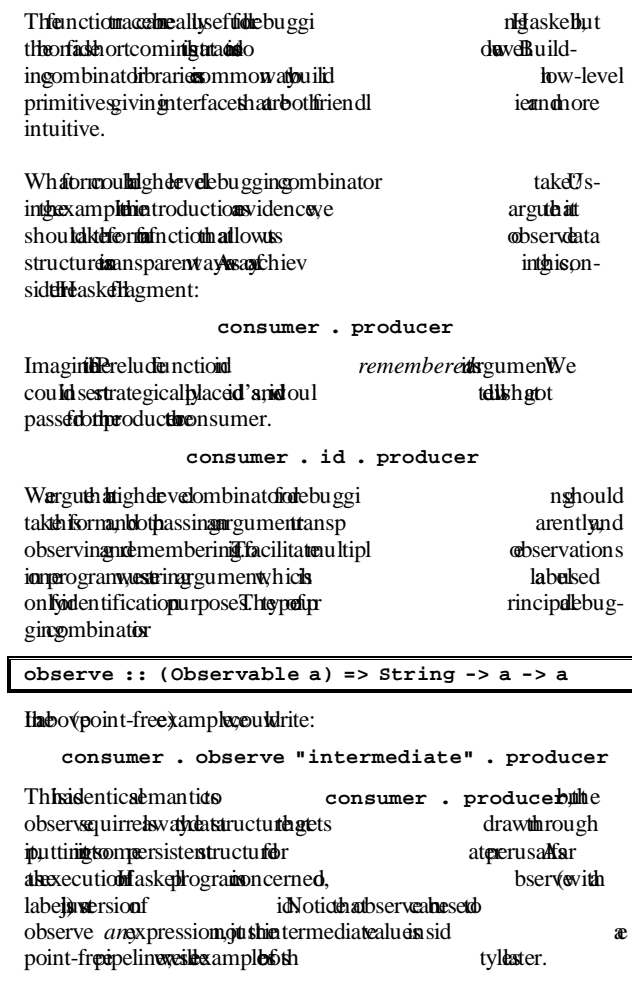

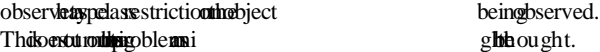

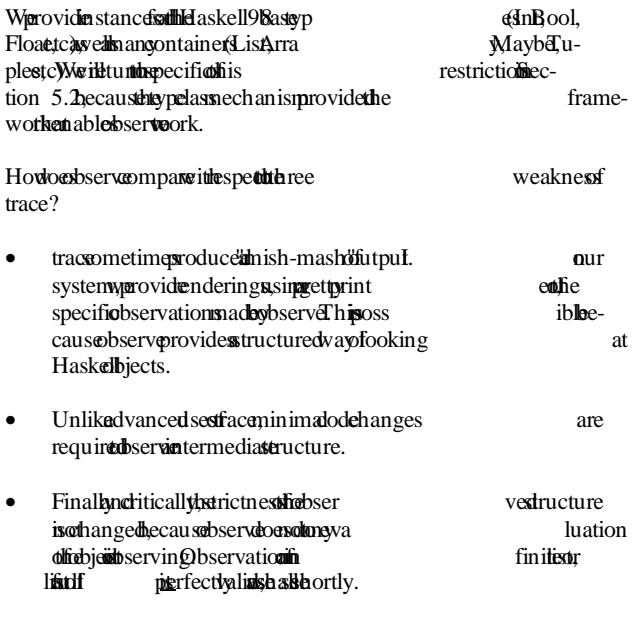

# **3Examples fsingbserve**

Now who detever at kamples of the several explaint intervalse of explainting used, before explainting use of  $\frac{5}{100}$ . explaining to the plement of the cities of the section

#### **3.1 Observing in itiest**

flustamplensider:

**ex1 :: IO () ex1 = print ((observe "list" :: Observing [Int]) [0..9])** 

**If we the IQ action side the bugging one content of the content of the debugging content in the content of the state of the state of the debug content of the state of the state of the state of the state of the state of th** Section 6.1), we would althous ervation

**-- list 0 : 1 : 2 : 3 : 4 : 5 : 6 : 7 : 8 : 9 : []** 

Whave uccessfully bserved intermediate data structure,<br>with our hanging real uncontraction and the structure, withouthanging real usemantics fiena gram.

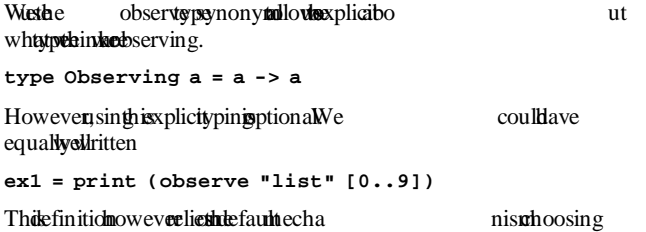

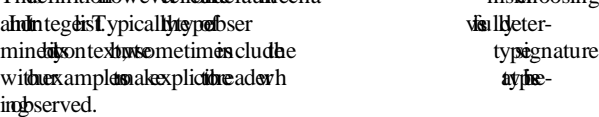

# **3.2 Observing intermediatest**

observeabe separtially applied, which is the typical se scenario herbserving side int-free peline e.

```
ex2 = print
```

```
 . reverse
```
 **. (observe "intermediate" :: Observing [Int])** 

```
 . reverse 
 $ [0..9]
```
This observeakes following bservation

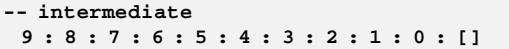

## **3.3 Observing finitiest**

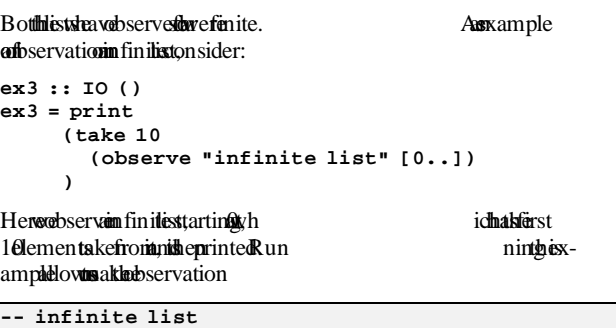

 **0 : 1 : 2 : 3 : 4 : 5 : 6 : 7 : 8 : 9 : \_** 

We such that the canonical control tail of the tail of the tail of the tail of the 10 the 10 the 10 the 10 the 10 the 10 the 10 the 10 the 10 the 10 the 10 the 10 the 10 the 10 the 10 the 10 the 10 the 10 the 10 the 10 the con**s as obte en** valuated, and at edge not evaluated using the not ation  $\Gamma$ <sup>"</sup>. If modifiste extracted, we would selected a model in the consequence of the more consequence of  $\epsilon$ .

#### **3.4 Observingstrith evaluated elements**

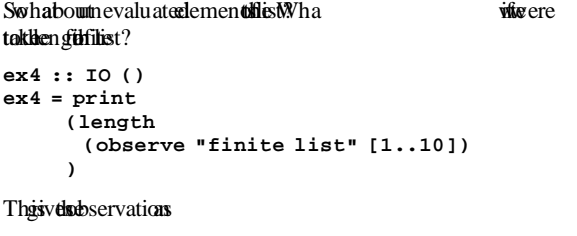

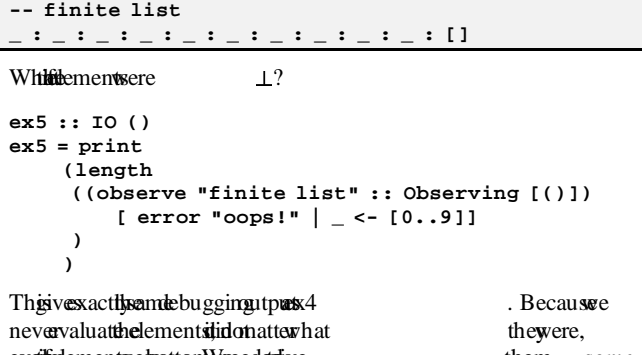

eveilledements electrom. We needed to electrome them *some* non-polymorphic productually bserve the embough.

Whabout is yn the ment subserved?

**ex6 :: IO () ex6 = let xs = observe "list" [0..9] in print (xs !! 2 + xs !! 4)** 

Thexample ves

**-- list \_ : \_ : 2 : \_ : 4 : \_** 

We an sobserve to other date inside termed iate to consider the structure is the structure internal structure. tures, nalsta addecownuch fzy actually valuated, without for an gingle valuation of changing the evaluation of changing the evaluation of changing  $\alpha$ . This hetholow of observies.

### 3.5 Using north and nebserve

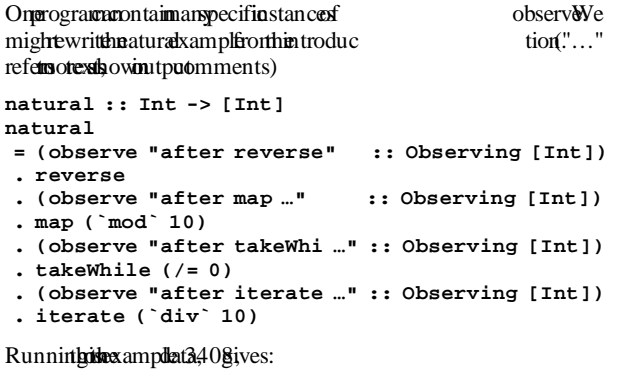

**-- after iterate (`div` 10) (3408 : 340 : 34 : 3 : 0 : \_) -- after takeWhile (/= 0) ( 3408 : 340 : 34 : 3 : [] ) -- after map (`mod` 10) ( 8 : 0 : 4 : 3 : [] ) -- after reverse ( 3 : 4 : 0 : 8 : [])** 

The issactly hat we eleoking int the weak were due to include the set of induction!

# **4 Advanced sextb serve**

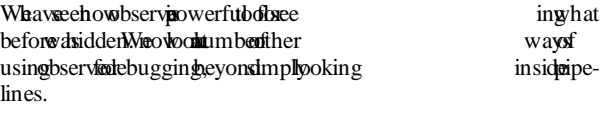

## **4.1 Observing unctions**

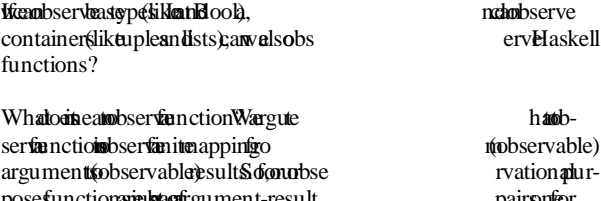

poses, unctions are just a bag of a bag of an argument-result pairs,  $\eta$ ead the observed incident is invoked.

Functions are observed nights pecific ways the space of the space of the space of the specific way that each e<br>Functionargument (care sults) in the specific way of the used space of the space of the space of the space of Function argument (contain the substitution din units) may be determined as a peculiar container as a container as  $2.1$ . pects, keverd fox amples ection Wh**doesine apractical terms? Let's ok** an example: **ex7 = print** 

 **((observe "length" :: Observing ([Int] -> Int)) length [1..3] )** 

Thailowis blowing bservation

**-- length**   $\{ \ \backslash \ \left( \_ : \_ : \_ : \_ \} \right) \rightarrow 3$  **}** 

Weotice mbelfings other sample.

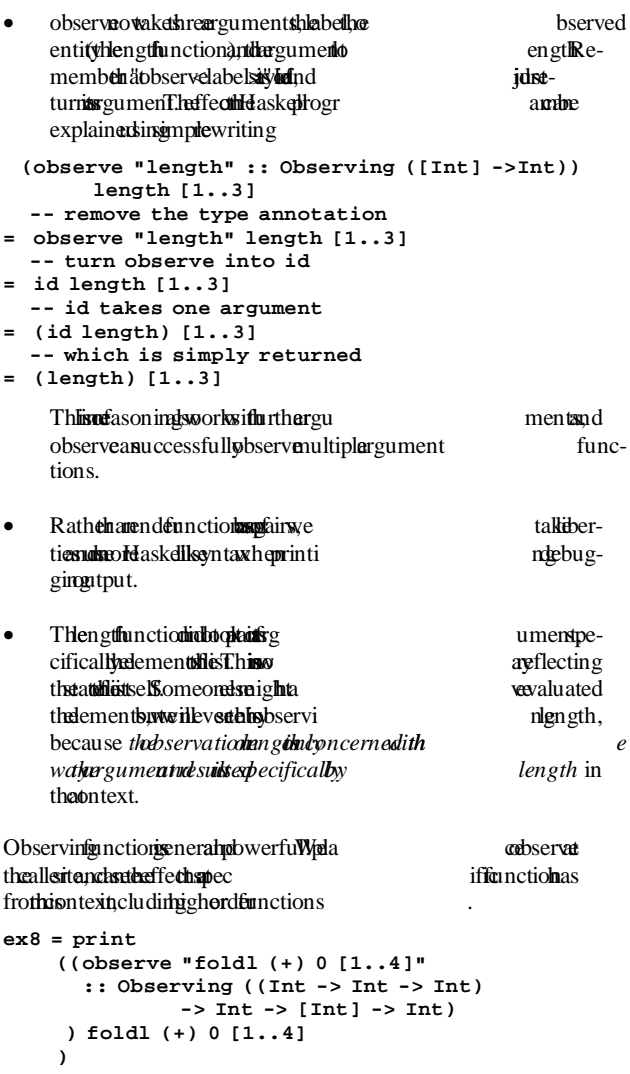

**-- foldl (+) 0 [1..4] { \ { \ 6 4 -> 10 , \ 3 3 -> 6 , \ 1 2 -> 3 , \ 0 1 -> 1 } 0 ( 1 : 2 : 3 : 4 : []) -> 10 }** 

Notice by bserving fold when we have some also preventing uments, including functional one. We are exactly how higherorderneise is ampleed.

We can make great subserving inctions when when examining  $\alpha$ pipelineReturning matural kample, and now observe the individual transformers at het hand that ruct ure between them.

**natural :: Int -> [Int] natural** 

```
 = observe "reverse" reverse 
 . observe "map (`mod` 10)" map (`mod` 10) 
 . observe "takeWhile (/= 0)" takeWhile (/= 0) 
 . observe "iterate (`div` …)" iterate (`div` 10)
```
Noticheith **between** between the iginable.

Weivthoutput rom "iterate ..." and "takeWhile" ... "the ..." the otheasemilaryle.

iterate (`div` 10)  $\{\ \ \ \ \ \ \ \ \ \ 3 \ \ - > \ 0$  $, \ \ 34 \ \ - > \ \ 3$  $, \backslash$  340 -> 34  **, \ 3408 -> 340 } 3408 -> 3408 : 340 : 34 : 3 : 0 : \_ } -- takeWhile (/= 0) { \ { \ 0 -> False**   $, \backslash$  3 -> True  $, \ 34 \rightarrow True$  **, \ 340 -> True , \ 3408 -> True } (3408 : 340 : 34 : 3 : 0 : \_) -> 3408 : 340 : 34 : 3 : [] }** 

This is a canonical summary of hather ansformers we redoing. iterate olimpiege (3408), and produced and produced and produced and produced and produced and am of decreas-<br>integration of decreasing and a stre am of decreasing and and produced and produced and and produced and an or ing umbers (hidh the first exaluated W the functional rgument to rate as edake Wh in finition to internet in the internet and in the turned and internet in the turned and internet in the turned and internet and internet in the turned and internet and internet a finitiest het into the ment

#### **4.2 Observinth Statutionad**

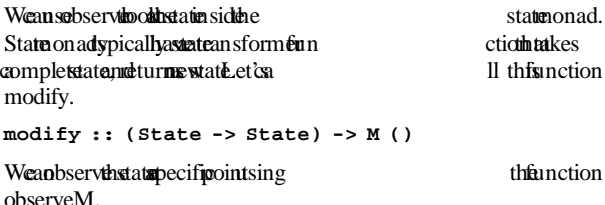

```
observeM :: String -> M () 
observeM label 
   = modify (observe label :: Observing State)
```
By acimpts ervel at propriate places, can take a places of the state. Other combinators about the combinators can be built to combinators can be built to loo k inside the r monadsk breader monad witter on ad.

observeM van strument to the bugging as struments of a handled and the debugging of a handled model of a printer set the Vause data street in the principal based of the Java based of the Java based of the Java based of the Java based of the Java based of the Java based of the Java based of the Java based of the Java base presented in ection 6.2 Quickcheck [2] yas used to high problematicounter xamples, and observeM pened the inner inner working fficulty askethode One problem wi the the rigin**H** askellhode vast an update fistatie in the monad was doteing done correctly and this manifested tself he tself he form finevaluated component inside that at that a state that were expected ontain valuated at a-structures.

#### **4.3 Observing all Onad**

Canwebservan IQ action An IQ action has weartshe action (which is paque), and the result of the result of the act ion, which we act ion, which we act is  $\alpha$ can bserve Mendan International Lation using the pseudo-constructor<br>
sto follow denotes reading the primarity of the product of the product of the product of the product of the p<br>
consider <IOfollowdabybservationthreturneabject this ample:

```
ex9 :: IO Int 
ex9 = print 
     ((observe "getChar" :: Observing (IO Char)) 
       getChar 
      )
```
*Mouldndas* 

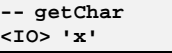

W**eathils on sideffect**appened; sulti under state the state of the state of the value of the value of the value o<br>being turned as other values of the value of the value of the value of the value of the value of the value o being turned "as other

```
ex10 :: Char -> IO () 
ex10 ch 
 = print 
   (observe "putChar" 
                :: Observing (Char -> IO ())) 
    putChar ch 
   )
```
**-- putChar let fn 'x' = <IO> ()** 

We additis when function that takes 'x', does needed a function to the taskes 'x', and the signal state is some sideeffesttuffredturnen it".

Ongreatossibles afbserving the Ionaid for remembering ads not rites utable and ble Vars). Ithis a functional programs written imperent in an intervention and rative annual rative manner can be bugged simpleserve.

#### **4.4 Multiple Observations**

One eakness beervies the isno as f observed in the tying gether the different observation inside network. Two invocations function  $\mathbf f$  is the function. Two invocations of natural ou les ultrachbservation einge community relegiving set ontain interstand tures adhibel.  $S$ w $\ddot{\mathbf{z}}$ allatural i $\ddot{\mathbf{B}}$ 408, and later ith 2  $\ddot{\mathbf{z}}$ observations can be Wastumidated by the district of the district of Intervalue of Intervalue of Intervalue of I tions x amplicarrevity; the roblem (and butio functions vially. after iterate (`div` 10)  **{ (3408 : 340 : 34 : 3 : 0 : \_) , (123 : 12 :1 : 0 : \_) } -- after takeWhile (/= 0) { ( 3408 : 340 : 34 : 3 : [] ) , (123 : 12 :1 : []) } -- after map (`mod` 10) { ( 8 : 0 : 4 : 3 : [] ) , (3 : 2 :1 : []) } -- after reverse { ( 3 : 4 : 0 : 8 : []) , (1 : 2 :3 : []) }**  Nowherwothing integether the data hat hat same hat same pipeline part om anual observations. The is so a guarantee is negatively in the set of the set of the set of the (because fazy aluation that the data will be detected with a condensity of detection of  $\alpha$  and  $\alpha$  is  $\alpha$  ordered it has  $\alpha$  ordered it has  $\alpha$  ordered it has  $\alpha$  ordered it has  $\alpha$  ordered it has  $\alpha$  ordered it h exampleordentlown dividual pelines to the way f tying bservation gether provide a other comb inator. **observations :: (Observable a) => String -> (Observer -> a) -> a data Observer = Observer (forall a .(Observable a) => String -> a -> a)**  We have now left the askell 98 cause we are we are using rank-2 polymorphismobservations passes allowing the control of observe, allowing control of observe, and of observe allowing oper dersion fised health bugging pletitis mbinator **natural :: Observer -> Int -> [Int] natural = observations "natural" natural' \$ \ (Observer observe) -> (observe "after reverse" :: Observing [Int]) . reverse . (observe "after map …" :: Observing [Int]) . map (`mod` 10) . (observe "after takeWhi …":: Observing [Int]) . takeWhile (/= 0) . (observe "after iterate …":: Observing [Int]) . iterate (`div` 10)**  Athisoin wagetting iminishing turns b ecause we have made amber of changes to combinators. Notice we can't tust the ute where the ute of which we can be utered to return a local observe b utilization of wrap in side the constructor, Observelopedus subserver, because observed, and the must have fully by morphispe.

The ample tputs...

```
-- natural 
  { \ 3408 -> 3 : 4 : 0 : 8 : [] 
 } 
  -- after reverse 
    3 : 4 : 0 : 8 : [] 
  -- after map 
    8 : 0 : 4 : 3 : [] 
  -- after takeWhile 
    3408 : 340 : 34 : 3 : [] 
  -- after iterate 
    3408 : 340 : 34 : 3 : 0 : _ 
-- natural 
  { \ 123 -> 1 : 2 : 3 : [] 
 } 
  -- after reverse 
    1 : 2 : 3 : [] 
  -- after map 
    3 : 2 : 1 : [] 
   -- after takeWhile 
   123 : 12 : 1 : [] 
  -- after iterate 
   123 : 12 : 1 : 0 :
```
The issue tured condition to pened.

#### **4.5 Summary fsing bserve**

We ave emangxamples bserve accessfully observing internalometimes itermediate tructures. It is both general dependent flexible, working many different practical etti ngs, uch s: observing of what is observing the monodes, observing the monodes,  $\alpha$  is not all the monodes, and bserving tions.

## 5 How boes bserve ork?

We have demonstrated that observe a he seeks a powerful powerful debuggin**g dhyweile ad** a we depend to the stidler of the stidler of the stidler of the stidler of the stidler of the stidler of the stidler of the stidler of the stidler of the stidler of the stidler of the stidler of the implement observe transfer in a portable and the section introduced is newechanism. Takes ample this askell fagment.

```
ex12 = let pair = (Just 1,Nothing) 
      in print (fst pair)
```
What epistes pair gonderough in the Hasked kecution? All expressions tame valuated tunks.

```
… pair = <thunk> -- start
```
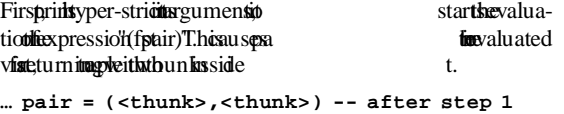

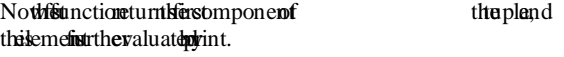

**… pair = (Just <thunk>,<thunk>) -- after step 2** 

And finally, the thunk inside the uston structor is evaluated, giving

**… pair = (Just 1,<thunk>) -- after step 3** 

- -
- 

This valuation a billustrated iagrammatically showing he showing the showing the showing the showing the showing the showing the showing the showing the showing the showing showing the showing the showing the showing showi three aluation episthese ucture effirm the structure went through.

$$
\begin{array}{c}\n\cdot \\
\downarrow^{(1)} \\
(\cdot \\
\downarrow^{(2)} \\
\downarrow^{(3)} \\
\downarrow^{(3)} \\
1\n\end{array}
$$

We anow xplain the individual the intervals of the intervals of the intervals of the intervals of the intervals of the intervals of the intervals of the intervals of the intervals of the intervals of the intervals of the i observe.

- Wautomaticalliy nsertide-effecting inctions in place functions place of the labele arrows in the diagram bove, which other the orrest return the orrest subtrhevaluations value and return or mal the correct subtributed unation to eak each correct subtributed to mean ormal form, and similar the correct of the correct of the correct of the correct of the correct of the correct of the correct of the correct of the co form, *and sinfor (potential byfline) genhat* reduction at a keep that the *add* and *a* a set of *athunk* fincly *Athunks including internal* thunks) are therefore eplaced with functions that, when evaluatettiggtine formative deffect.
- Westchtype das nechanismane hiclient the two systematticuntime) writing.

Nextex amintate tails of the ideas

#### **5.1 Communicating Bhape ata Structures**

Were eighteen ough information to wiewer to allow the control of the set of the set of the set of the set of the set of the set of the set of the set of the set of the set of the set of the set of the set of the set of the rebuild cabpy functure. What information mighteside-effecting nctions and?

What aluation appened path cation)

What the evaluation blue of  $\mathbf{d}(\mathbf{N})$ ,  $\mathbf{I}(\mathbf{N})$  and  $\mathbf{I}(\mathbf{N})$  and  $\mathbf{I}(\mathbf{N})$  and  $\mathbf{I}(\mathbf{N})$  and  $\mathbf{I}(\mathbf{N})$  and  $\mathbf{I}(\mathbf{N})$  and  $\mathbf{I}(\mathbf{N})$  and  $\mathbf{I}(\mathbf{N})$  and  $\mathbf{I}(\mathbf{N})$  and  $\mathbf{I}$ 

Sothe xample bove would as the blowin g information in the fecting nction.

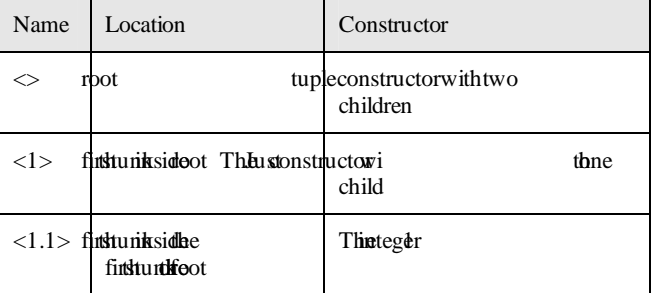

This formation enough to reather be reducture We startitim evaluat thunk.

 $\bullet$ <sup>root</sup>

Whenceptiestep spiving

 $\left( \begin{array}{cc} 6^{1>} & 0 \end{array} \right)$ 

Here 1 represent the first hunk nside heons tructor of the constant of the first the constant of the constant of the constant of the constant of the constant of the constant of the constant of the constant of the constant ducduit first ephele present he second unk om the second unk from the second thunk from the second the second thunk from the second thunk from the second thunk from the second thunk from the second thunk from the second th the same duction. We accept the next tunk

$$
(\text{Just } \cdot \xrightarrow{cl.b}, \cdot \xrightarrow{cl2})
$$

Herel.ltepresent the stand lyium the first the metric or producebby the thunk beled 1  $\pm$ inally, we ce pt formation bout 1 giving

$$
(
$$
 Just 1,  $\bullet$ <sup>2</sup> $\diamond$  )

Bolefault@know othing both tunk, it's unevaluated, like 2 Wheo look bin sections age passing inctionis to data ructures.

#### **5.2Insertinig termediatebservations**

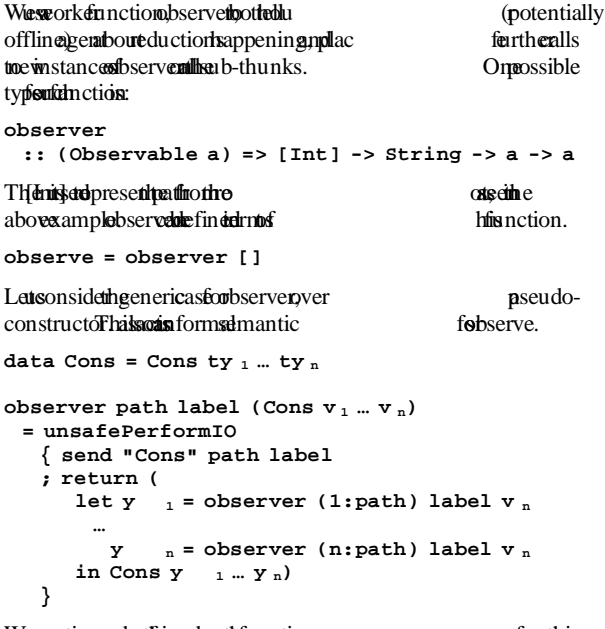

We can otice a multiple in general the function from this from this second the function from the function of  $\mathbb{R}$ pseudoode.

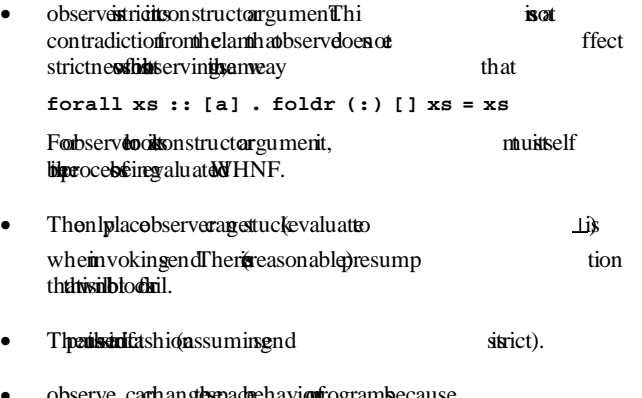

observe cachange the pade thaviour ograms pecause lidsess haring plication.

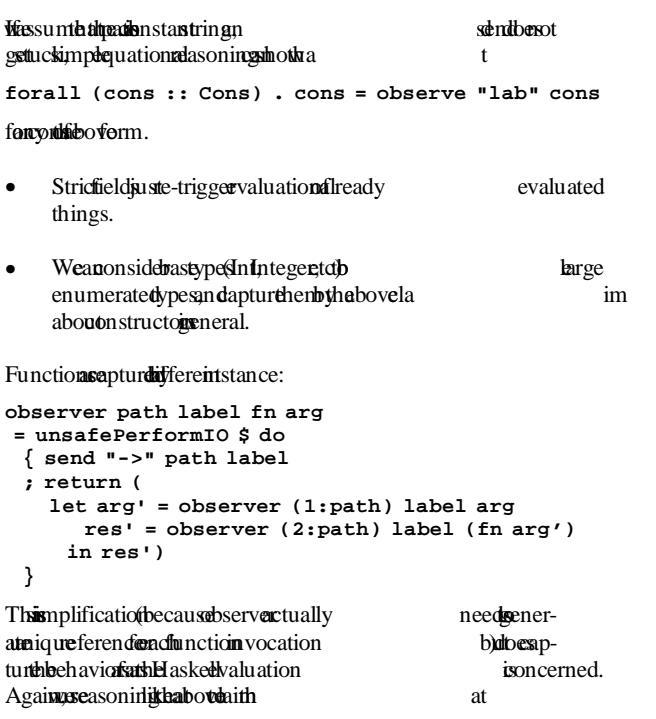

**forall fn arg . fn arg = observe "lab" fn arg** 

## **5.3 The Observable Class**

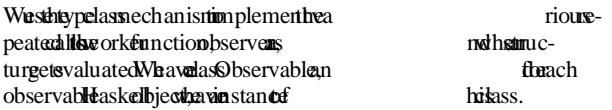

**class Observable a where observer :: a -> ObserveContext -> a** 

Reusing udiagram from Section 5.4 bove, when  $\delta$  5 observer.

```
• 
 observer [] "label" (<…>,<…>)
( \bullet , \bullet )  observer [1] "label"(Just <…>)
     Just • 
               \downarrow<sup>observe [1,1]</sup> "label" 1
                1
```
The ratuls at a letter call use the 2-tuple instance of Observation instance ach<br>instance of Observation instance ach usetNaybinstance, the instance instance. The third uses the third uses the third uses the third uses the Int in<br>
abowthere call given ntext, hich on tains formati thus unistation arent ode.

In timplementation, we use mointatored, the capture the computation, the capture the computation of the computation of the computation of the computation of the computation of the computation of the computation of the comp common idioms set when writing instances of bserver. The eff he Observabile standartuples:

```
instance (Observable a,Observable b) 
  => Observable (a,b) where 
  observer (a,b) = send "," 
                                  (return (,) << a << b) 
If observer all earth 2-tup type that is a packet of infor-
mations, aying has untuble, relationships under thunks
that the component of the ple hyperformance of the tuple of the tuple of the tuple of the tuple of the tuple of the tuple of the tuple of the tuple of tuple of tuple of tuple of tuple of tuple of tuple of tuple of tuple of
send :: String 
        -> MonadObserver a 
        -> Parent 
        -> a 
MonadObserver zy tate monath at oth count state is the tal
number fib-thunk has, and provident identifying the subset of the sub-thunk Randau in the context of the context of the context of the context of the context of the context of the context of the context of the context o
context the uh-thunks. Parent implayme
text. 
Several amples instances are cluded intervals are intervals and intervals are intervals.
```
**6TheaskeDbje@bservation Debugger** 

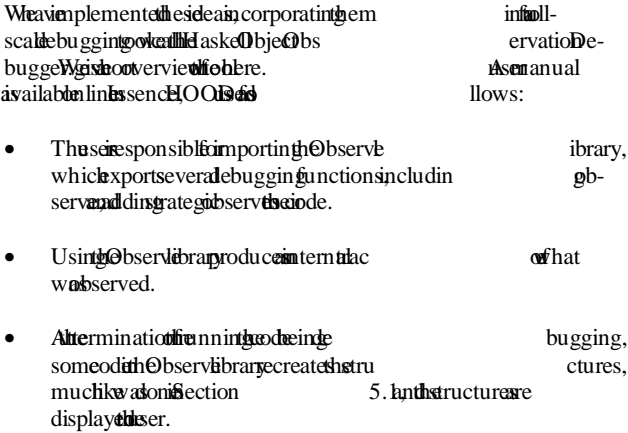

## 6.1 Th Observebrary

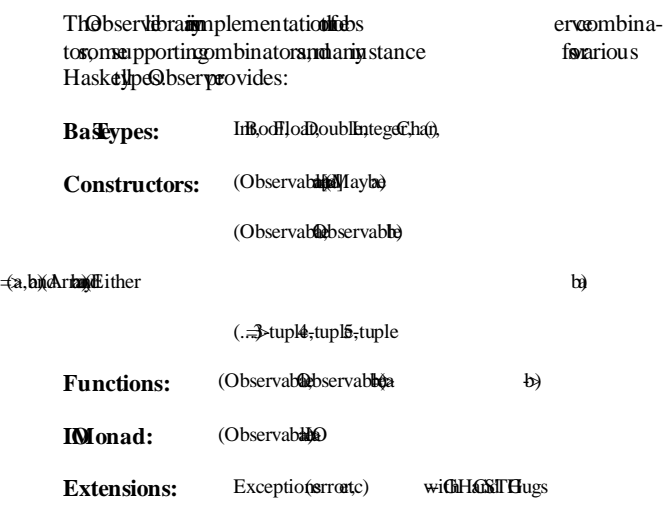

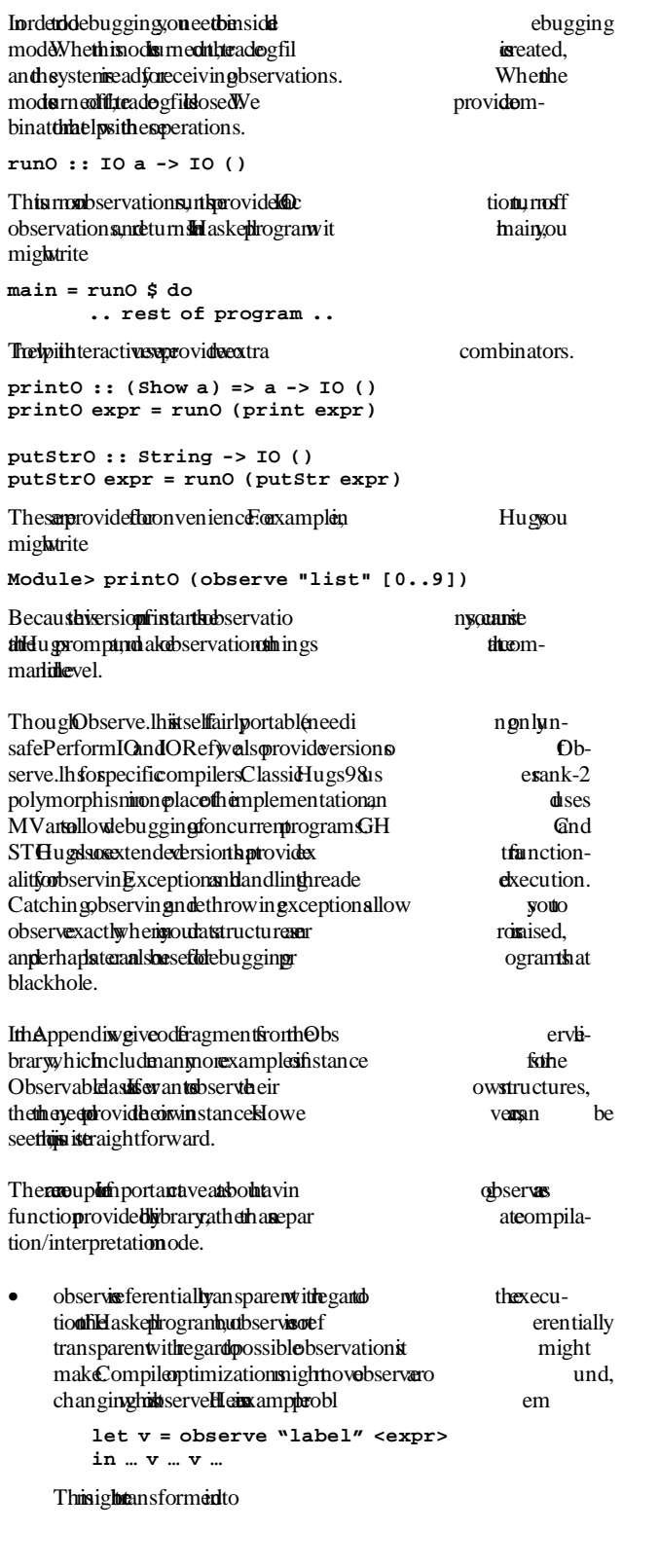

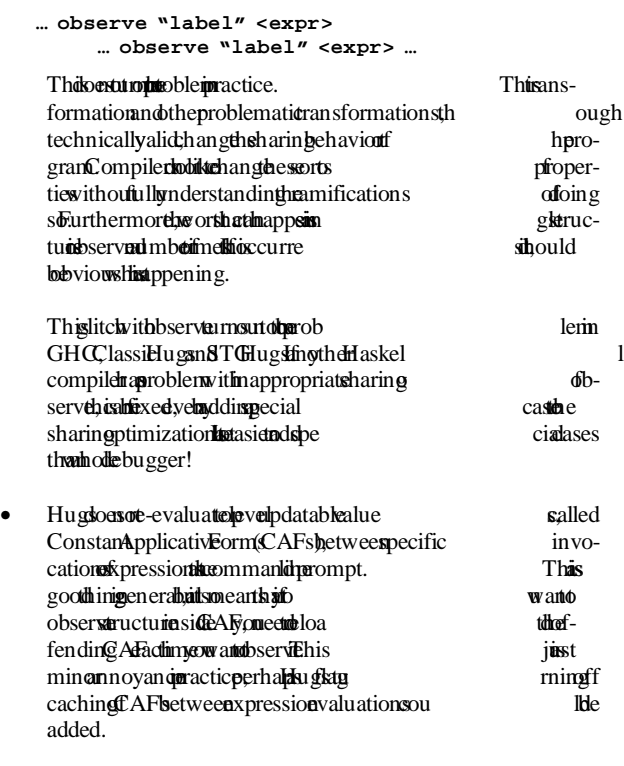

# 6.2 Usinth**e OOD** rowser

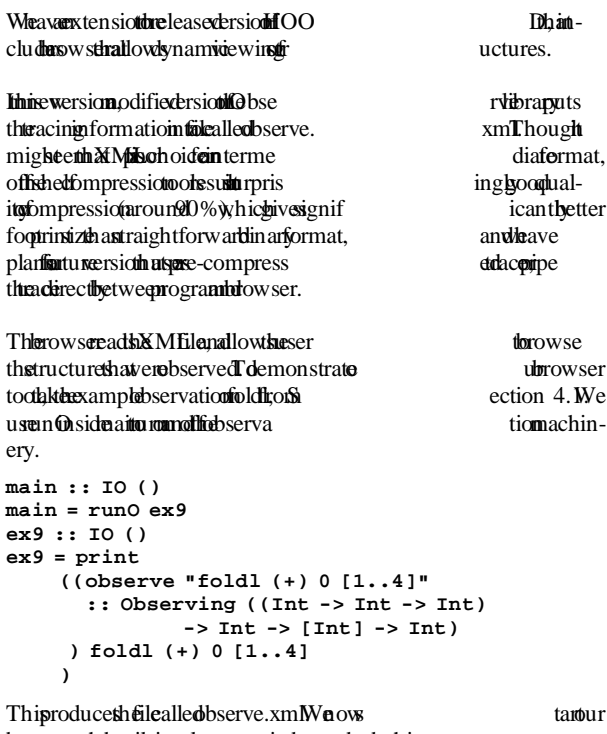

browser the details implementation dependent, this implement at can beton directly side of Moromia id Netsca per or Internet

ExplorerAfterherowser is a reduced the broad intervalse the start of he start of the user a line of the user a line of the user and the user and the user and the user and the user and the user and the user and the user and possibble servations alt.

<sup>3</sup> Haskell Object Observation Debugger EDX Reload file:/d:/master/hood/examples/lazysum.xml \* HOOD v0.1 \* foldl $[+]0$ Display Before Evaluation Display After Evaluation Display Statically Dump To File Loaded 65 events

This how when year is the step shows we have loss we have not step shows we have not step shows a step since  $\mathbb{R}$ . on ly avenue bservation ("fold HO"), and we can be considered to displayevaluation, ying

 $\overline{\phantom{a}}$ 

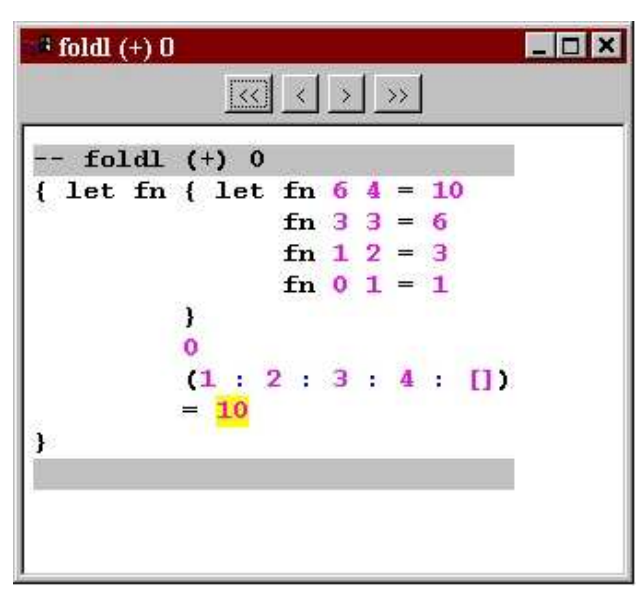

This is play sexual origination beside the avext. We spurple through the black for constructors and black for constructors  $\theta$ syntax, and yellow highlighting the last expres sion changed. (Noteh picture howing alternative possible syntax endering inctional dues.)

This iewe has the ability step forwards and ba ckwards and ba ckwards and ba ckwards and ba ckwards and ba ckwards and ba ckwards and ba ckwards and ba ckwards and ba ckwards and ba ckwards and ba ckwards and ba ckwards an through the observations, eing hat part of the observation was evaluate (demanded) what rdef. hough many cases we can case we can be always always when  $\alpha$  is valuable. are onterested in information to metime For xamples, the step step back a few step is the step of the step of the step of the theorem is the theorem of the the theorem is the theorem of the theorem is the theorem of the theorem in the theorem is the theorem in t foletkample; we see an glaing.

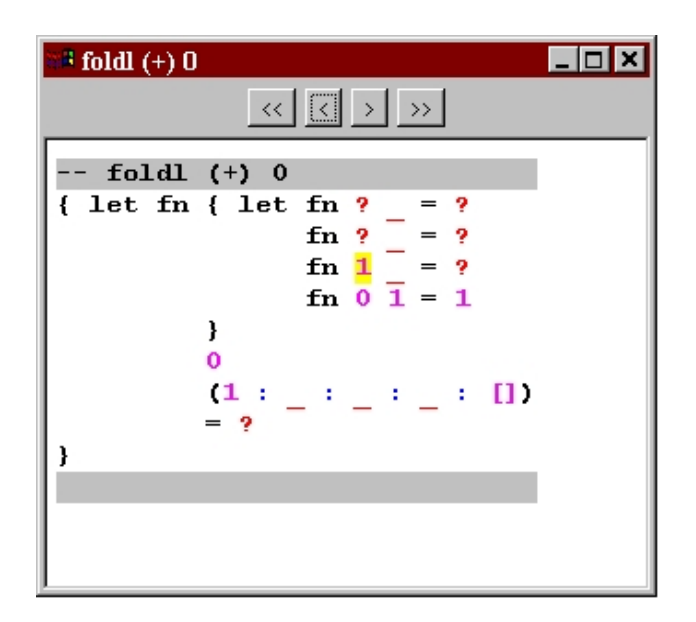

We steed the nine as is seen that the second that the second telecomment of the second telecomment of the second second telecomment of the second second second second second second second second second second second second (someonbarequester by aluation), but has not yet ached weak head ormal form. We a normal form. We see we have a number of ques-<br>tions are kwhich to response the can see we have a number of the section of the section of the section of the s tiom arks, hich orrespond the ast hai consequence hazy accumulating parameter wel l-known strictnebug.

This dynamic ewing fow tructure and inctions are sed inside abntexts the real context of the context and in the standing of haben bread a whole new level of understanding of hgoewhen we aluatenction program serve as full dependent of the serve as useful to the served of the served of the served of the served of the served of the served of the served of the served of the served of the served of the served of the served of the

# **7 RelateWork**

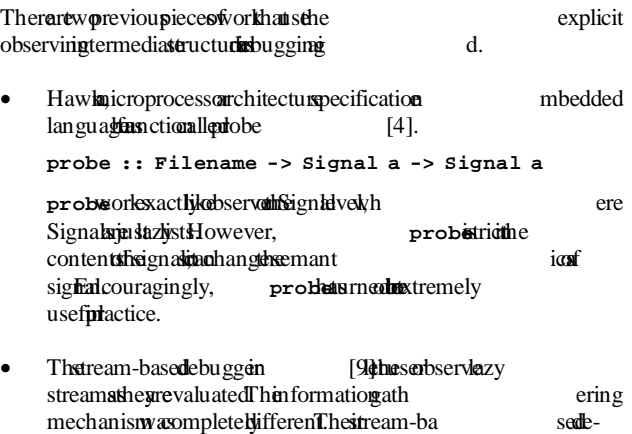

mechanism wax ompletely ifferent. The stream-ba sedebuggers padmitives WHNF : Boold) alsere that the sexten valuation when display ing tuctures. We xpect hat we could elmulate all the behavior for the wind of the behavior of the behavior of the beha this bugger indore) in electrowser.

The orith is a pay as ndertake he cause film the success success stories dobt the seroject and the project state of hope neralization to the both will be useful in action of both will be useful in practice when debu programs.

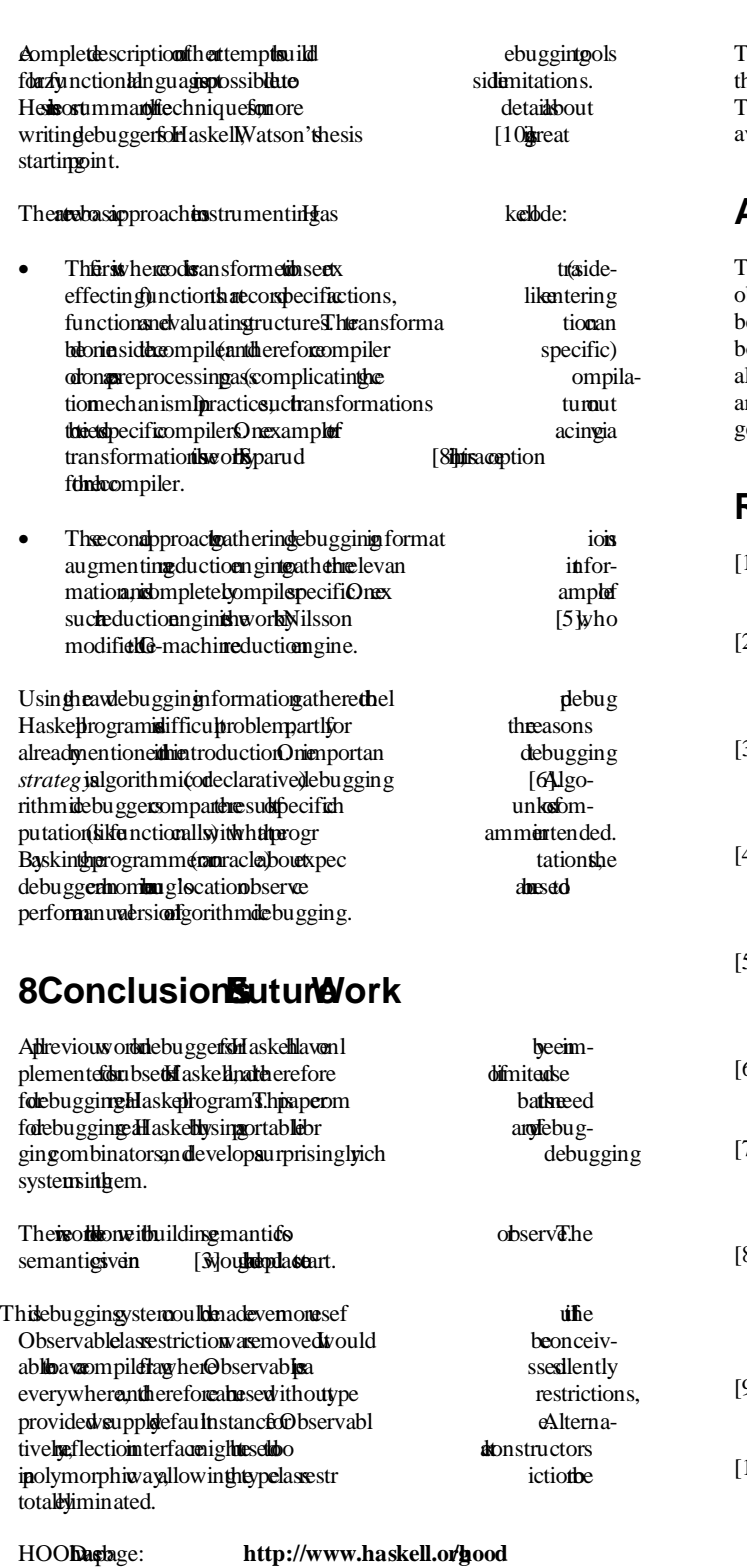

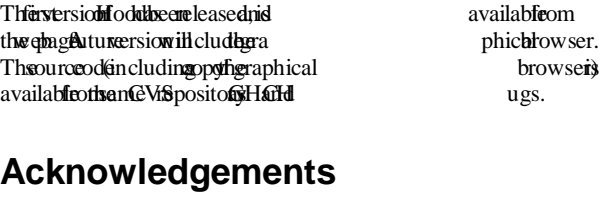

The idea for using the idea for using the idea of using the idea operations operations to the unit of the idea operations operations to the idea of the idea of the idea of the idea of the idea of the idea of the idea of th bserventermediate data structures arose from according to the conversation etwe<mark>eSimoMarlownthauth ah</mark>993xhew<br>othraduatstudents6lasgowThankSimonTh otheraduate tudents **Glasgow**. Thank Simon! The lsMagnuCarlssonTinSheardRichardWatson, a ndhe nonymours ferees, who gave useful comment and ggestions.

# **References**

- 1] Augustsson, Johnsson, 1989) Hehalmer Isazy-<br>MCompiler Theomputinkournal 32(2027-139 MCompiler. Theomputing purnal.
- 2] Claesser**KnHugheQ000**) *QuickCheclExight-*<br>weighlookRandomestindfaskeHrograms In  $weight$ *weighto* $\phi$ *Randoffiestin* $df$ *askellrograms* ICFP00000ntreal, anada.
- 3] Launchbur(1993) *Atatic emantic dia Franctional rograms.* ProACN rinciples frogramming LanguageS, harleston.
- 4] Launchbur**y, Lewis, Cook**, 1999) *Ombed*dinguicroarchitecturealesigh anguage ithil **H** *as* $keI$ **K** $E$ FP<sup>9</sup>
- 5] Nilssolt(1998) *Declarative bugging Laximetionallanguages.* PhIthesiDepartment computer and Information Ceinköping niversity, weden.
- 6] Shapir**@**1982) *AlgorithmRrogram Debugging.* MIT Press.
- 7] Sinclair, D. (1991) Debugging by a station of the Summary. *Proceedings ofthe 1991 Glasgow Workshop on Functio nal Programmingortressikyes*47-351.
- 8] Sparud, 1995) *Aransformation Approach bebug*gingaxFunctiondFrograms. PhDnesiDepartment of Computer Science, halmers hiversity fechnol ogy, Goteborgweden.
- 9] SparudanSlabryA(1997Debugging eactiv Soystems **Haskell**, *Haskell Workshop*, Amsterdam.
- [10] Watson, R. (1997) *Tracing Lazy Evaluation Program*   $Transformation$ **PhIDesiSchoolIultimedianId**formation Technology, Southern Cross niversity and Stralia.

# Appendix Haske**llode on Observe.lhs**

```
class Observable a where 
  observer :: a -> Parent -> a 
type Observing a = a -> a 
-- The base types 
instance Observable Int where { observer = observeBase } 
instance Observable Bool where { observer = observeBase } 
instance Observable Integer where { observer = observeBase } 
                               where \{ observer =  where \{ observer =
instance Observable Double where { observer = observeBase } 
instance Observable Char
instance Observable () where { observer = observeOpaque "()" } 
observeBase :: (Show a) => a -> Parent -> a 
observeBase lit cxt = seq lit $ send (show lit) (re turn lit) cxt 
observeOpaque :: String -> a -> Parent -> a 
observeOpaque str val cxt = seq val $ send str (ret urn val) cxt 
-- The constructors 
instance (Observable a,Observable b) => Observable (a,b) where 
  observer (a,b) = send "," (return (,) << a << b) 
instance (Observable a,Observable b,Observable c) => Observable (a,b,c) where 
  observer (a,b,c) = send "," (return (,,) << a << b << c) 
instance (Observable a,Observable b,Observable c,Observable d) 
        => Observable (a,b,c,d) where 
 \text{observer } (a,b,c,d) = \text{send } ", (return (,,,) < a < b < c < d)
instance (Observable a,Observable b,Observable c,Observable d,Observable e) 
       => Observable (a,b,c,d,e) where 
 \texttt{observer}\ (\texttt{a,b,c,d,e)} = \texttt{send}\ \texttt{","\ (return}\ (\,,\,,\,,\,) \iff \texttt{a} << \texttt{b} << \texttt{c} << \texttt{d} << \texttt{e})instance (Observable a) => Observable [a] where 
  observer (a:as) = send ":" (return (:) << a << a s) 
  observer [] = send "[]" (return []) 
instance (Observable a) => Observable (Maybe a) whe re 
  observer (Just a) = send "Just" (return Just < < a) 
  observer Nothing = send "Nothing" (return Nothin g) 
instance (Observable a,Observable b) => Observable (Either a b) where 
  observer (Left a) = send "Left" (return Left < < a) 
  observer (Right a) = send "Right" (return Right < < a) 
-- arrays 
instance (Ix a,Observable a,Observable b) => Observable (Array.Array a b) where 
  observer arr = send "array" (return Array.array < < Array.bounds arr 
                                      < < Array.assocs arr 
 ) 
-- IO monad 
instance (Observable a) => Observable (IO a) where 
  observer fn cxt = 
      do res <- fn 
         send "<IO>" (return return << res) cxt
```